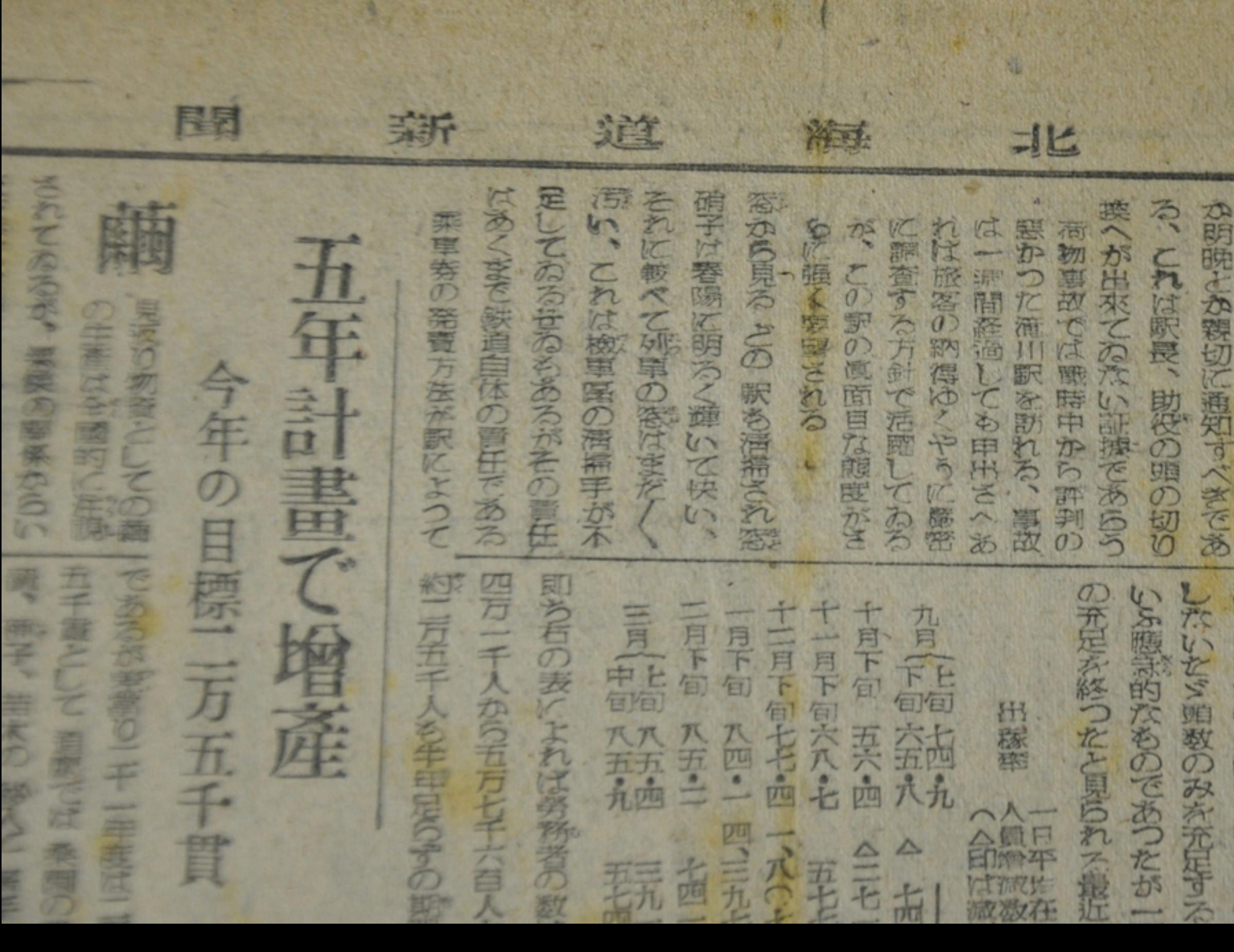

探って來た 石炭飢饉料 9号5年5 CASCAU なれば地長には全部駅員がない 主要駅の所車相談所は連日電 1を) を札鉄器 の苦勞 **SMS** 序斥 一等働政策は容 しの歴史感史され 23186 の勞苦を小駅が知っ こに面目さが欲~ 小説を開けて 開のなり、 高が許してゐるのか  $479778$ 江谷院 を選 政府の従 安深

たちは最初発電するときにさの別 祭の余裕があればその場で今夕と 時二十三分に三たび駅に出掛けて 軍に乗車するかを強め聞いて指定 やつと乘車するといふわけだこれ 午後九時から十一時の間に再び駅 まの行死でやつと乘車券を購入 交付方法は全く不親切だ、旅客は 中のあの不愉快な奥おえ眠せず と行って指定券の交付を受けて零 かそつばり判らない、同訳発導時 が数枚も出てゐてどれが現在のも 運してたいため古い建似したもの (歌意を映き、とくに再來問機送 「千三万の釧路行の乘車指定券の 各の業持になり切りてるない、み の小商物の塚示た31は平常から歌 「駅のことだが待合室の場示が全

 $(8)$ 曜  $\Theta$ )  $=$   $#$  $-+ \equiv A$  $\blacksquare$ 十二和招

3 対置戰術の再板討、北海道劈組作に出を反動的課長運動の冒圧出 る西部の 決意を解明 せんどして 盟への如入穴さえ上荏して断乎た 発行)に學校長の苦米地英俊氏に 新聞『緯丘』発電延期の災け 実を批判したに拘与可能された それが電面目に細止な立場からす 新聞は俄暴なる先びおさへられ 在位第百九十八号 (三月二千五日) つき地利の需要を掲載しなさらす 非難の声が高い 父兄の間に名主室去院ある名の ら解散者命せられた、この国はに 小腰栓样專門學校『終己』需要 四月十日实行教行方式与过程程 姓期され編輯部目体も學校賞品か して編献部員はもとよの墨生、 經事の変換丘之に変態延期 **POSTAGES MARGIN TREIN TURBERDE** 1四十四十四 日本 1012 四次第2次第2期2日4分以内 年はお終めた、お夕間は 新入學百定音相機使查 學園の民主化阻む壁校営局 言 一平常一日の取扱数が九部局だけでも一つことの取扱数が九部局だけでも あらゆしづく増して増して「日やらやく」「その問題についてない」「下方の問題」「中国のことには「これをこれた」「「日本の日」「三万で選集財日現在僅かに經過」「大学」 十日午後四時を期し経営で 明し断子問事に入った 白は『食社側に教育たし』 ることが明らゆと考ったので、 異味をあみ返しる 選擇戦も後半期に入っていよく 朝之たら たが活躍な言論戦に比べ 札浦等内留通同の選舉部使取扱い 又響戦の方は極めて低調である からかしいコーローロマス国家 低調水变 …… 之義之先生、觀之意を 小鼠びさい頃い (半人) **DIRECTORS OF SHEETING** 之夕可守空大芝东南西省 Ë 富金しいの 人生きにおんを生きる 周点点 腰条型 と元れて